### 4.1 Взаимодействие между процессами

Ситуации, когда приходится процессам взаимодействовать:

- Передача информации от одного процесса другому
- Контроль над деятельностью процессов (например: когда они борются за один ресурс)
- Согласование действий процессов (например: когда один процесс поставляет данные, а другой их выводит на печать. Если согласованности не будет, то второй процесс может начать печать раньше, чем поступят данные).

Два вторых случая относятся и к потокам. В первом случае у потоков нет проблем, т.к. они используют общее адресное пространство.

#### 4.1.1 Передача информации от одного процесса другому

Передача может осуществляться несколькими способами:

- Разделяемая память
- Каналы (трубы), это псевдофайл, в который один процесс пишет, а другой читает.
- Сокеты поддерживаемый ядром механизм, скрывающий особенности среды и позволяющий единообразно взаимодействовать процессам, как на одном компьютере, так и в сети.
- Почтовые ЯШИКИ (только  $\overline{B}$ Windows). однонаправленные. **ВОЗМОЖНОСТЬ** широковещательной рассылки.
- Вызов удаленной процедуры, процесс А может вызвать процедуру в процессе В, и получить обратно данные.

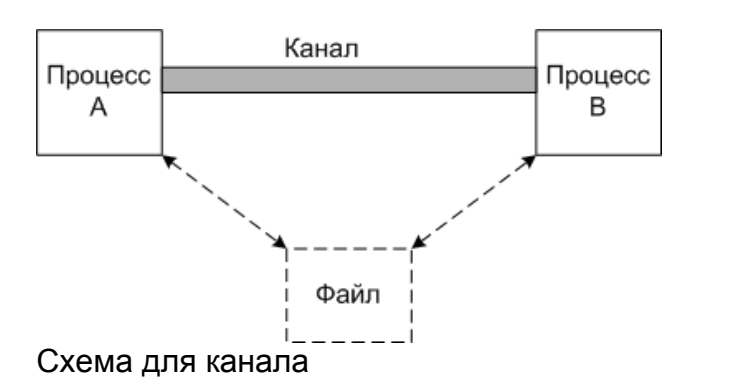

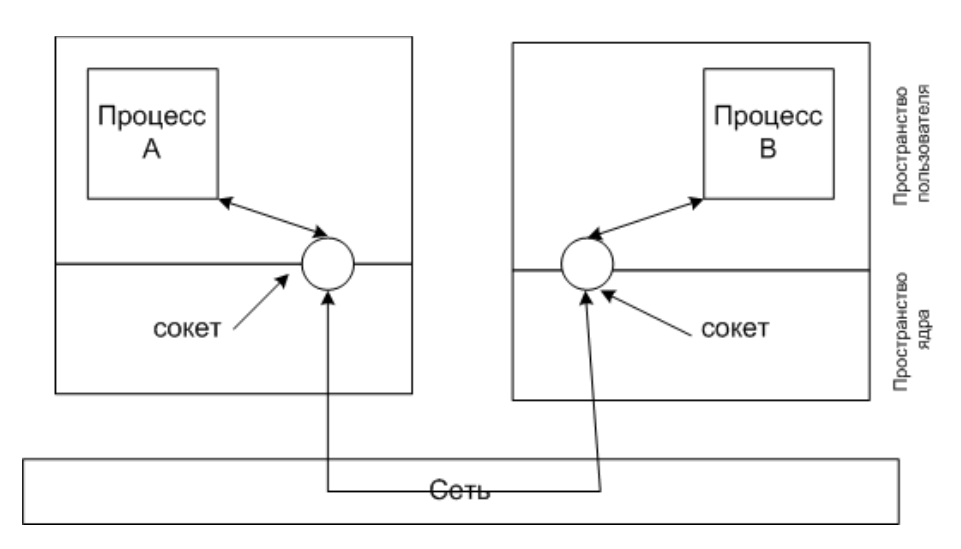

## Схема для сокетов

#### 4.1.2 Состояние состязания

Состояние состязания - ситуация когда несколько процессов считывают или записывают данные (в память или файл) одновременно.

Рассмотрим пример, когда два процесса пытаются распечатать файл. Для этого им нужно поместить имя файла в спулер печати, в свободный сегмент.

in - переменная указывающая на следующий свободный сегмент

out - переменная указывающая на следующее имя файла для печати

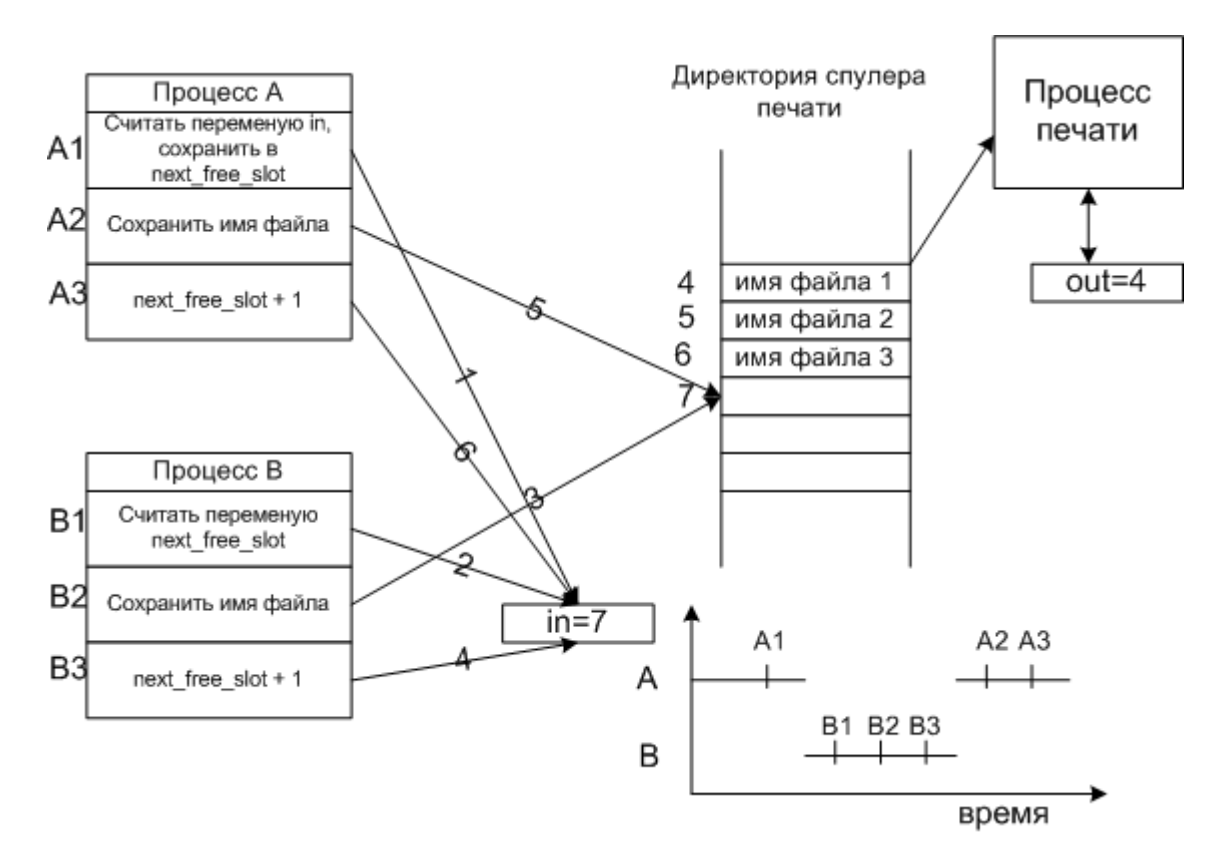

## Пример состязания

Распишем события по пунктам.

- 1. Процесс А считывает переменную in (равную 7), и сохраняет ее в своей переменной next\_free slot.
- 2. Происходит прерывание по таймеру, и процессор переключается на процесс В.
- 3. Процесс В считывает переменную in (равную 7), и сохраняет ее в своей переменной next free slot.
- 4. Процесс В сохраняет имя файла в сегменте 7.
- 5. Процесс В увеличивает переменную next free slot на единицу (next free slot+1), и заменяет значение in на 8.
- 6. Управление переходит процессу А, и продолжает с того места на котором остановился.
- 7. Процесс А сохраняет имя файла в сегменте 7, затирая имя файла процесса В.
- 8. Процесс **A** увеличивает переменную next free slot на единицу (next free slot+1), и заменяет значение in на 8.

Как видно из этой ситуации, файл процесса В не будет напечатан.

## **4.1.3 Критические области**

Критическая область - часть программы, в которой есть обращение к совместно используемым данным.

Условия избегания состязания и эффективной работы процессов:

- 1. Два процесса не должны одновременно находиться в критических областях.
- 2. Процесс, находящийся вне критической области, не может блокировать другие процессы.
- 3. Невозможна ситуация, когда процесс вечно ждет (зависает) попадания в критическую область.

Пример:

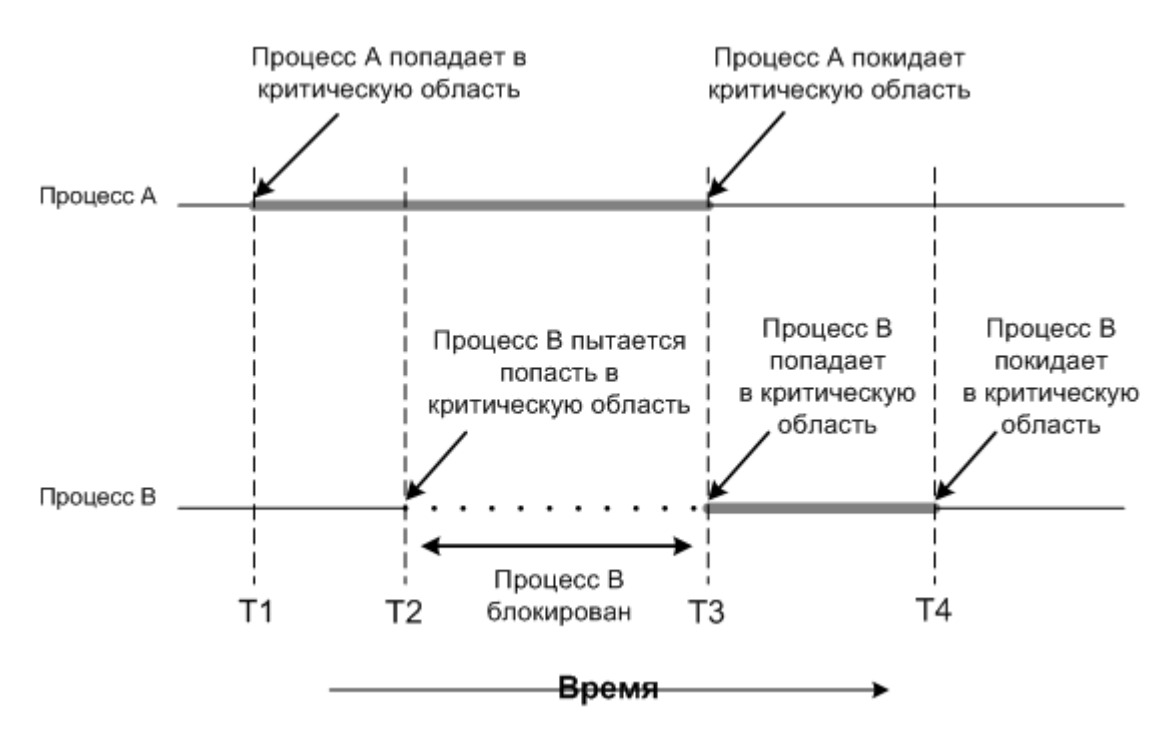

Взаимное исключение с использованием критических областей

#### 4.1.4 Взаимное исключение с активным ожиданием

Рассмотрим методы взаимного исключения

# Запрещение прерываний

Заключается в запрещении всех прерываний при входе процесса в критическую область.

Недостаток этого метода в том, что если произойдет сбой процесса, то он не сможет снять запрет на прерывания.

# Переменные блокировки

Вводится понятие переменной блокировки, т.е. если значение этой переменной равно, например 1, то ресурс занят другим процессом, и второй процесс переходит в режим ожидания (блокируется) до тех пор, пока переменная не примет значение 0.

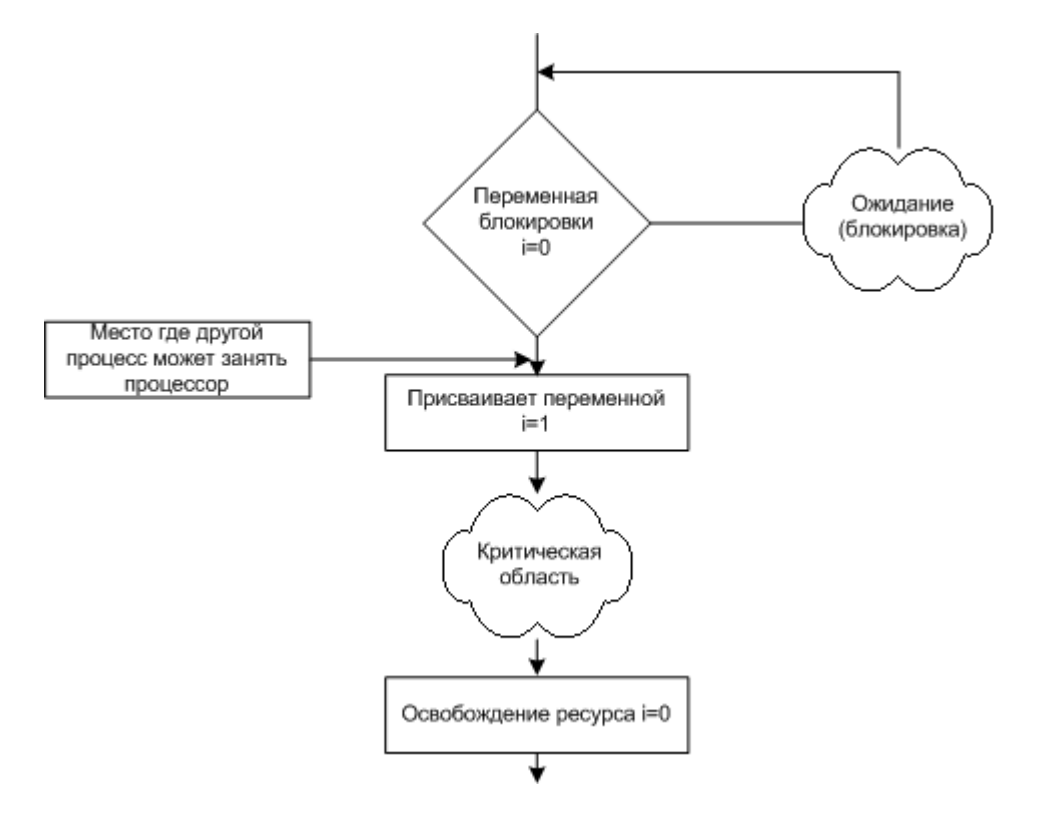

#### метод блокирующих переменных

Проблема, как и с процессом печати, после того как первый процесс считает 0, второй может занять процессор и тоже считать 0. Заблокированный процесс находится в режиме активного ожидания, постоянно проверяя, не изменилась ли переменная блокировки.

## Строгое чередование

В этой модели, процессы могут выполняться строго по очереди, используя переменную.

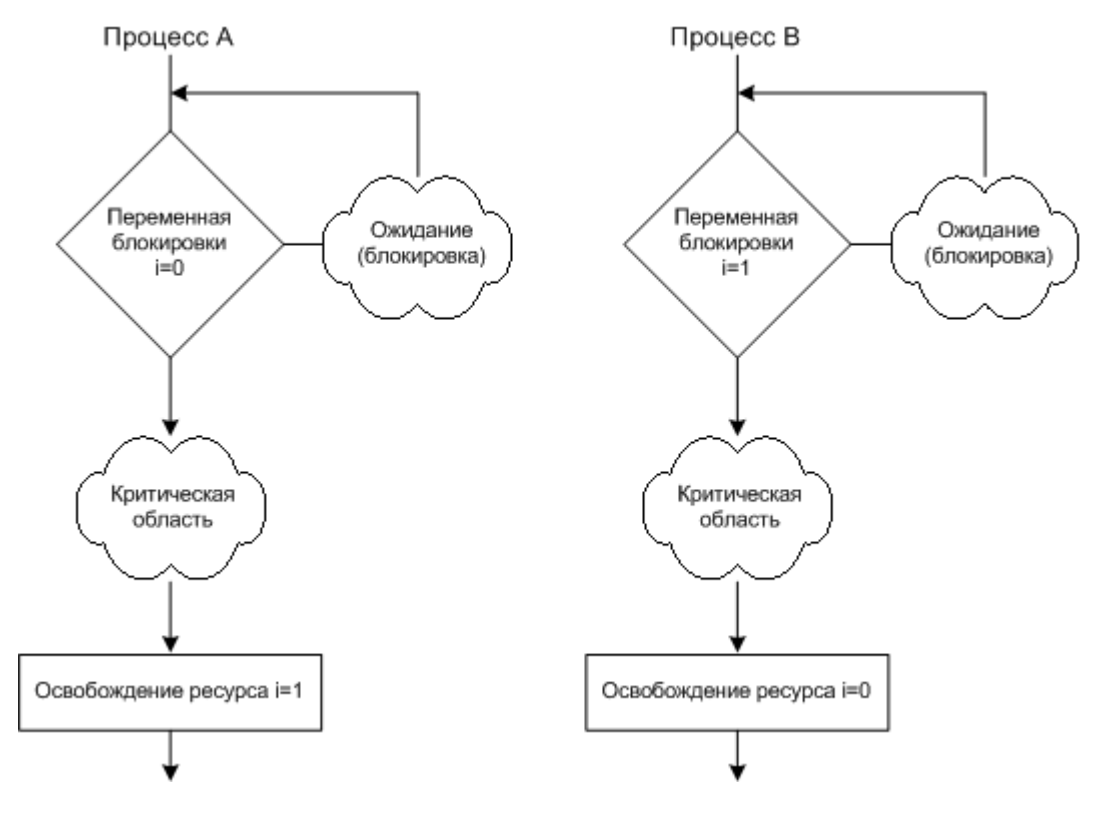

Строгое чередование

Недостатки метода:

- Заблокированный процесс постоянно находится в цикле, проверяя, не изменилась ли переменная.
- Противоречит третьему условию, когда процесс, находящийся вне критической области, может блокировать другие процессы.

Существуют еще алгоритмы с активным ожиданием (**алгоритм Петерсона, команда TSL**), но у всех них есть общий недостаток - расходуется бесцельно время процессора на циклы проверки изменения переменной.

#### **4.1.5 Примитивы взаимодействия процессов**

Вводится понятия двух примитивов.

**sleep** - системный запрос, в результате которого вызывающий процесс блокируется, пока его не запустит другой процесс.

**wakeup** - системный запрос, в результате которого блокированный процесс будет запущен.

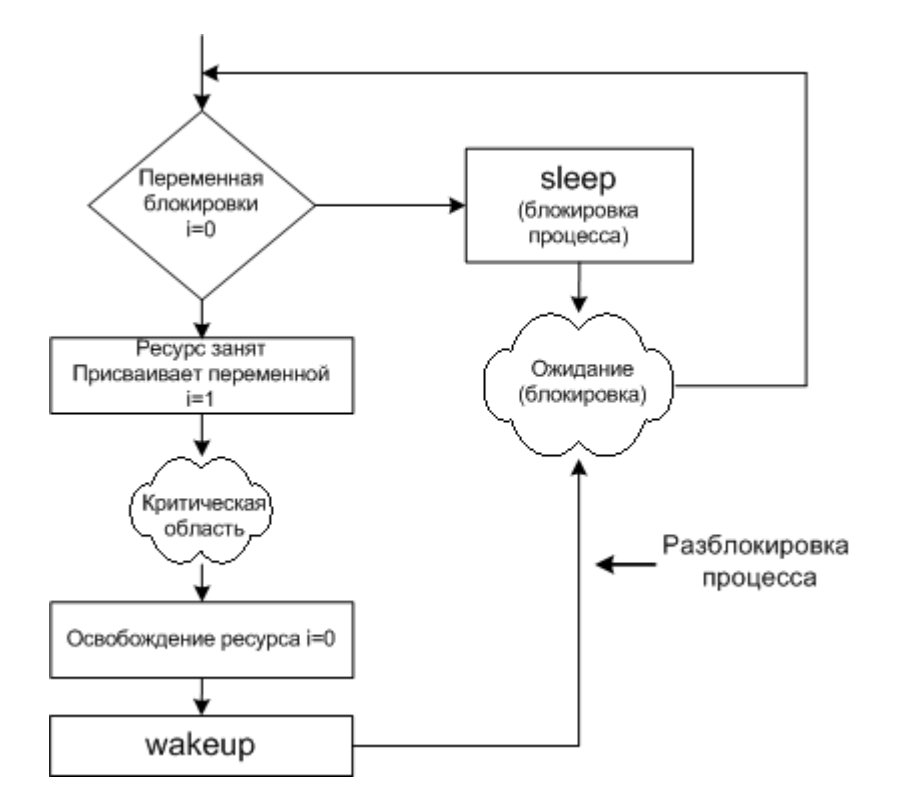

#### Применение примитивов

Основное преимущество - это отсутствие активного ожидания..

Проблема заключается в следующем, если спулер пуст, то wakeup срабатывает в пустую.

#### **Проблема переполненного буфера (проблема производителя и потребителя)**

Рассмотрим два процесса, которые совместно используют буфер ограниченного размера, один процесс пишет в буфер, другой считывает данные.

Чтобы первый процесс не писал, когда буфер полный, а второй не считывал, когда он пуст, вводится переменная *count* для подсчета количества элементов в буфере.

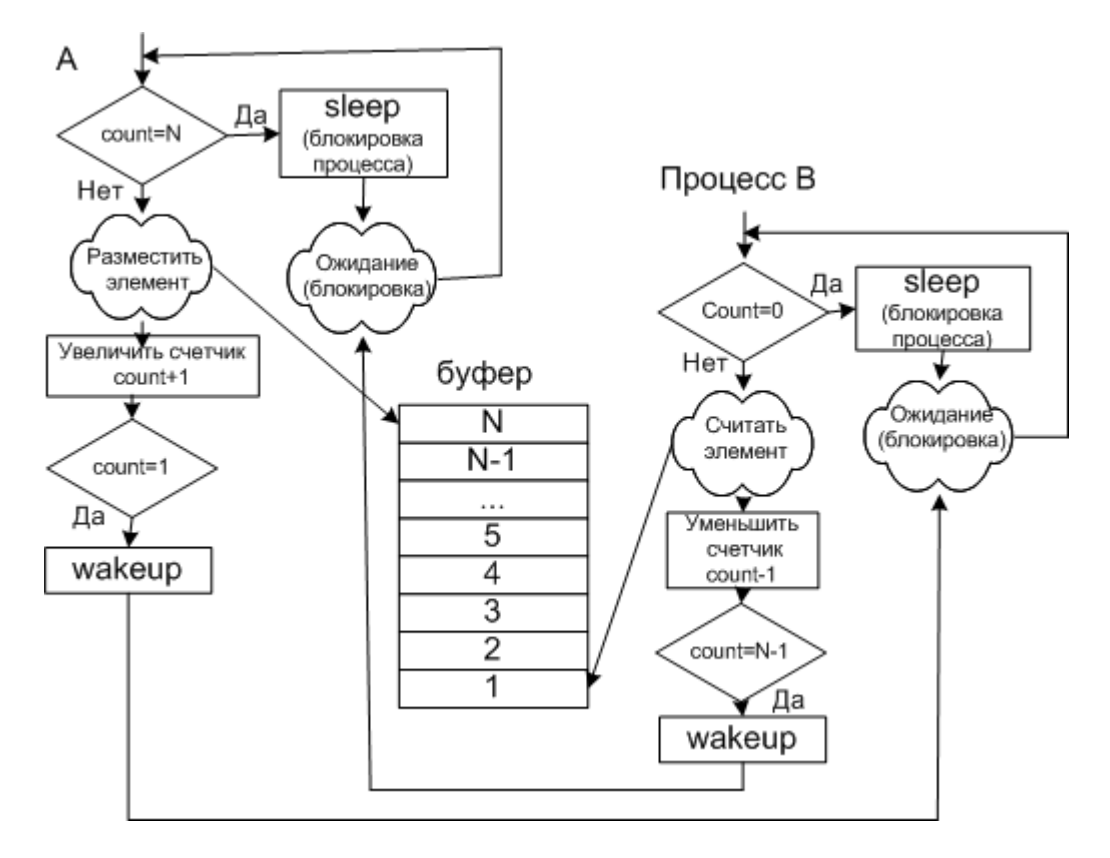

Проблема переполненного буфера

В этой ситуации оба процесса могут попасть в состояние ожидания, если пропадет сигнал активации.

Алгоритм такой ситуации:

- 1. Процесс **В**, считал count=0 (заблокироваться он еще не успел)
- 2. Планировщик передал управление процессу **А**
- 3. Процесс **А**, выполнил все вплоть до wakeup, пытаясь разблокировать процесс **В** (но он не заблокирован, wakeup срабатывает впустую)
- 4. Планировщик передал управление процессу **В**
- 5. И он заблокировался, и больше сигнала на разблокировку не получит
- 6. Процесс **А** в конце концов заполнит буфер и заблокируется, но сигнала на разблокировку не получит.

### **4.1.6 Семафоры**

**Семафоры** - переменные для подсчета сигналов запуска, сохраненных на будущее.

Были предложены две операции **down** и **up** (аналоги sleep и wakeup).

Прежде чем заблокировать процесс, down проверяет семафор, если он равен нулю, то он блокирует процесс, если нет, то процесс снова становится активным, и уменьшает семафор на единицу.

**up** увеличит значение семафора на 1 или разблокирует процесс находящийся в ожидании..

**down** уменьшает значение семафора на 1 или блокирует процесс, если семафор =0.

down и up выполняются как **элементарное действие**, т.е. процесс не может быть блокирован во время выполнения этих операций. Значит, у операционной системы должен быть запрет на все прерывания, и перевод процесса в режим ожидания.

#### **Решение проблемы переполненного буфера с помощью семафора**

Применим три семафора:

 $full$  - подсчет заполненных сегментов (в начале = 0)

empty - подсчет пустых сегментов (в начале = количеству сегментов)

mutex - для исключения одновременного доступа к буферу двух процессов. (в начале = 1)

**Мьютекс** упрощенная версия семафора, он управляет доступом к ресурсу. Показывает, блокирован или нет ресурс.

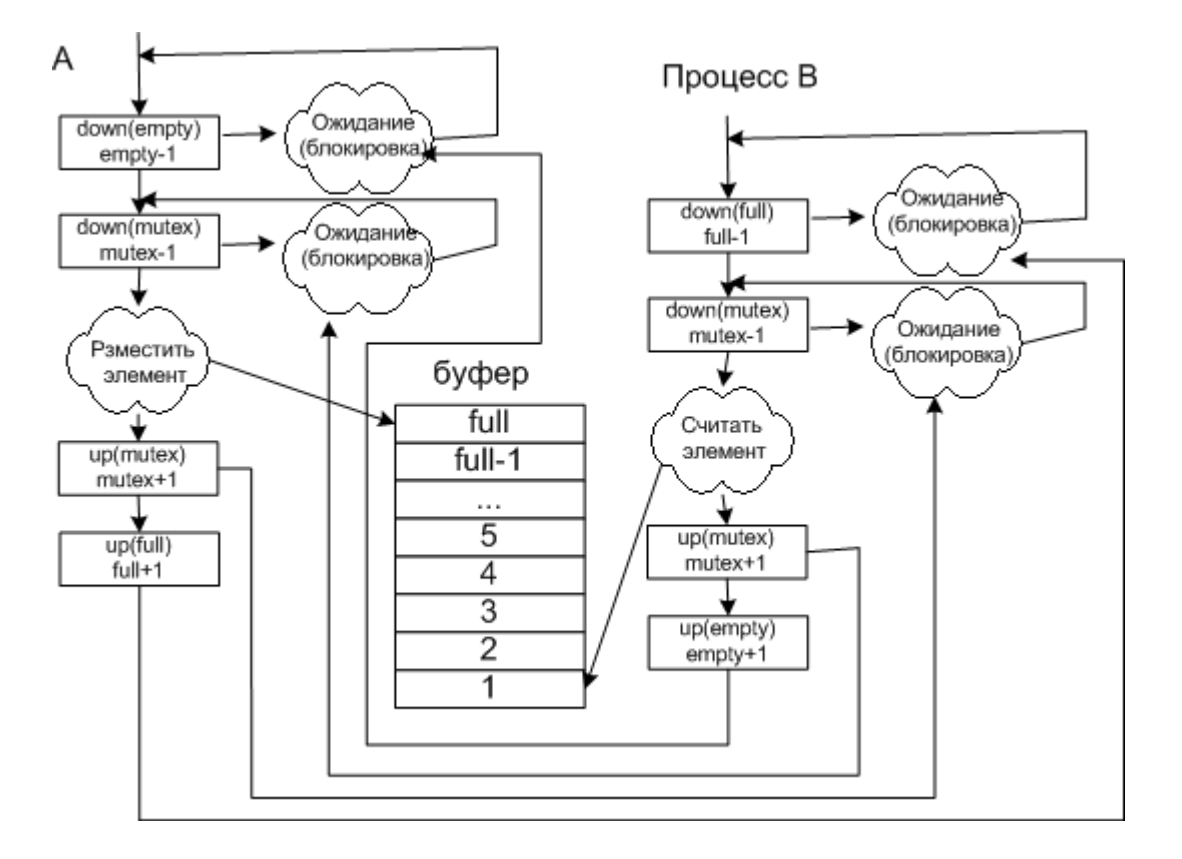

## **Применение семафоров для устройств ввода/вывода**

Для устройств ввода/вывода семафор выставляется равный нулю. После запуска управляющего процесса выполняется down, и т.к. семафор равен нулю, процесс блокируется. Когда нужно активизировать процесс управления, выполняется up.